■ダイエットプランノート

年

kg

kg

実施期間

月 日~月  $\boxminus$ 

現在の体重

目標体重

食事や運動の欄は○×を記入しましょう。 食事を3食、腹八分目に食べましたか? 食事をバランスよく食べましたか? 間食やアルコールは控えることができましたか? 運動をしましたか?

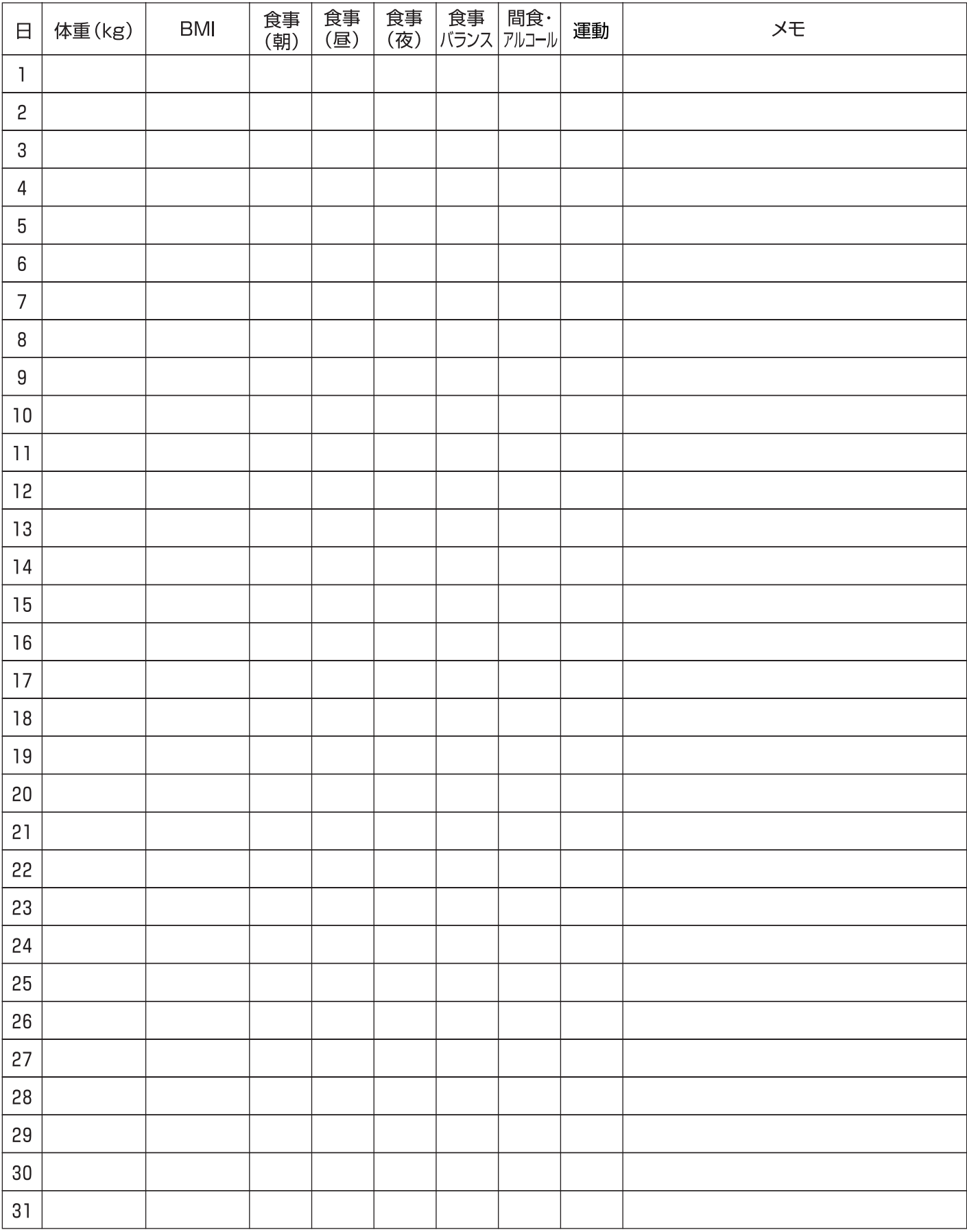